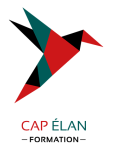

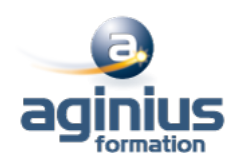

# **PYTHON AVANCÉ**

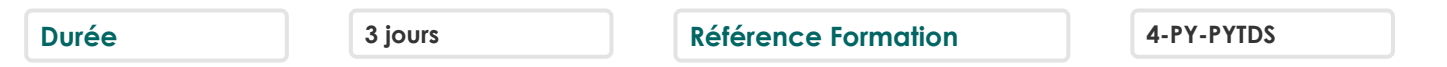

# **Objectifs**

Cette formation a pour objectif d'acquérir des compétences avancées en développement python.

A l'issu de cette formation, le stagiaire sera capable de réaliser des développements en python (traitement HTML, XML, web, base de données) en python.

Aussi il sera capable de: De faire des traitements multithreading et multiprocessing Gérer des bases de données Traiter des fichiers HTML Traiter les données XML Etablir une communication Internet

# **Participants**

Cette formation s'adresse principalement aux personnes ayant des connaissances en développement web (PHP, java) ou dans d'autres outils de programmations orientées objets.

### **Pré-requis**

Avoir des connaissances en développement web.

#### **Moyens pédagogiques**

Accueil des stagiaires dans une salle dédiée à la formation équipée d'un vidéo projecteur, tableau blanc et paperboard ainsi qu'un ordinateur par participant pour les formations informatiques.

Positionnement préalable oral ou écrit sous forme de tests d'évaluation, feuille de présence signée en demi-journée, évaluation des acquis tout au long de la formation.

En fin de stage : QCM, exercices pratiques ou mises en situation professionnelle, questionnaire de satisfaction, attestation de stage, support de cours remis à chaque participant.

Formateur expert dans son domaine d'intervention

Apports théoriques et exercices pratiques du formateur

Utilisation de cas concrets issus de l'expérience professionnelle des participants

Réflexion de groupe et travail d'échanges avec les participants

Pour les formations à distance : Classe virtuelle organisée principalement avec l'outil ZOOM.

Assistance technique et pédagogique : envoi des coordonnées du formateur par mail avant le début de la formation pour accompagner le bénéficiaire dans le déroulement de son parcours à distance.

#### **PROGRAMME**

#### - **Threads avec python**

Création de threads : en utilisant le threading Démarrage d'un thread en utilisant thread Gestion d'une file prioritaire multithread Parallélisme (multithreading et multiprocessing) Création de thread à interruption temporisée

#### **CAP ÉLAN FORMATION**

www.capelanformation.fr - Tél : 04.86.01.20.50 Mail : contact@capelanformation.fr Organisme enregistré sous le N° 76 34 0908834 [version 2023]

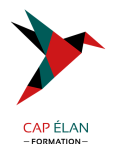

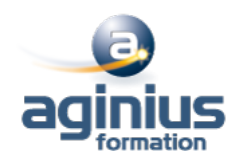

# - **Gestion de bases de données**

Notion de stockage de données Stockage dans un fichier Lecture de données d'un fichier Création d'une base Connexion à une base de données (Mysql<sup>[1]</sup>.) Création d'une table dans une base (Mysql<sup>[1]</sup>) Insertion de données dans une base (Mysql<sup>[1]</sup>) Extraction de données dans une base (Mysq

#### - **Traitement des fichiers HTML**

Traiter les adresses URL Comment ouvrir un document HTML Comment extraire les liens, images, des textes et des cookies d'un document HTML

#### - **Traitement des données XML**

Rappel des notions XML Comment charger un document XML Contrôler la validation d'un document XML Accéder aux attributs XML Recherche dans un fichier XML

#### - **Communication internet avec Python**

Notions de Socket et Serveur Ouverture d'un socket coté serveur et client Réception d'un flux de données avec socketserver Envoi d'un flux de données

#### - **Développement Web avec Python**

Présentation du Framework Django Installation Organisation d'un projet avec Django Configuration Création d'une bases de données et association des modèles Déploiement d'une application Django sur des serveurs

**CAP ÉLAN FORMATION** www.capelanformation.fr - Tél : 04.86.01.20.50 Mail : contact@capelanformation.fr Organisme enregistré sous le N° 76 34 0908834 [version 2023]